## **Università degli Studi di Camerino Corso di Laurea in Informatica A.A. 2015/2016 Prova Scritta di Programmazione Web, 7 Febbraio 2017 – VI Appello Docenti: Francesco Tiezzi e Luca Tesei**

**Nome e Cognome: \_\_\_\_\_\_\_\_\_\_\_\_\_\_\_\_\_\_\_\_\_\_\_\_ Matricola: \_\_\_\_\_\_\_\_\_\_\_\_\_**

**Durata della Prova:** 45 minuti

**Domande a Risposta Aperta**: scrivere nello spazio indicato.

1. (6 punti) Spiegare il significato, in modo dettagliato, del codice seguente:

```
package parametri;
import java.io.PrintWriter;
import java.io.IOException;
import javax.servlet.ServletException;
import javax.servlet.annotation.WebServlet;
import javax.servlet.http.HttpServlet;
import javax.servlet.http.HttpServletRequest;
import javax.servlet.http.HttpServletResponse;
@WebServlet("/Parametri")
public class Parametri extends HttpServlet {
   protected void doGet(HttpServletRequest req,HttpServletResponse resp) 
                  throws ServletException, IOException {
         resp.setContentType("text/html");
         PrintWriter out = resp.getWriter();
          out.println(
                "<!DOCTYPE html>\n" +
               "<html>\n" +
               "<head><title>Lettura parametri form</title></head>\n" +
               "<body bgcolor=\"white\">\n");
         out.println(
               "<H1 ALIGN=\"CENTER\">" + title + "</H1>\n" + "<UL>\n" +
               "<LI><B>Parametro A</B>: " + 
               request.getParameter("parametroA") + "\n" + 
               "<LI><B>Parametro B</B>: " + 
               request.getParameter("parametroB") + "\n" + 
               " </UL>\n" + "</BODY></HTML>"); } }
```
2. (6 punti) Descrivere il funzionamento e l'utilizzo di JSP expression <%= ... %> e di JSP Scriptlet <% ... %>, evidenziando le principali differenze fra loro.

3. (6 punti) Si scriva un frammento di codice HTML + Javascript per realizzare un convertitore da gradi Celsius a gradi Fahrenheit (e viceversa) mediante le formule  $F = C * 1.8 + 32 e C = (F - 32) / 1.8 e$  che abbia una interfaccia come da figura.

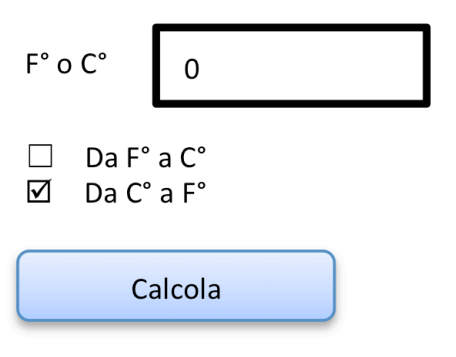

Risultato: 32 °F (Fahrenheit)

4. (6 punti) Descrivere le modalità con cui in PHP 5 si può interagire con un database MySQL e in particolare come stabilire una connessione al database.

**Domande a Risposta Chiusa**: contrassegnare una sola risposta tra le quattro possibili scelte. Ogni domanda vale 1 punto se la risposta è corretta, -0,5 punti se la risposta è errata e 0 punti se non c'è risposta.

- 1. La regola CSS **H1, H2 {color: red; background:blue;}** consente di:
- a) regolare l'altezza **H** di due paragrafi di colore rosso o blu
- b) colorare di rosso le linee orizzontali di spessore 1 e blu quelle di spessore 2
- c) colorare di rosso le intestazioni di livello 1 e 2
- d) impostare il colore rosso come colore di background degli elementi **H1** e **H2**
- 2. Indicare quale tra le seguenti affermazioni sulle *sessioni* nelle Servlet è **falsa**:
- a) si imposta il valore di un attributo della sessione tramite il metodo setStatus dell'oggetto relativo alla sessione
- b) si accede all'oggetto per la gestione delle sessioni tramite il metodo **getSession** dell'oggetto relativo alla richiesta
- c) sono gestite tramite un oggetto di tipo **HttpSession**
- d) il metodo **invalidate** dell'oggetto relativo alla sessione elimina l'intera sessione
- 3. Per eseguire una pagina JSP è necessario:
- a) tradurre direttamente la pagina JSP in bytecode
- b) interpretare un comando alla volta della pagina JSP
- c) tradurre la pagina JSP in Servlet
- d) tradurre direttamente la pagina JSP in linguaggio macchina
- 4. In Javascript **XMLHttpRequest** è:
- a) un oggetto che permette di visualizzare del codice XML
- b) un oggetto che permette di effettuare chiamate AJAX asincrone al server senza ricaricare la pagina
- c) una funzione che trasforma del codice XML in codice HTML
- d) un array che contiene le informazioni riguardo la richiesta HTTP della pagina corrente
- 5. Quale tra le seguenti affermazioni è **falsa** per il linguaggio PHP:
- a) una variabile inizia con il simbolo \$ seguito dal nome
- b) i nomi delle variabili sono case-sensitive
- c) il nome di una variabile può iniziare solo con una lettera o con underscore
- d) il nome di una variabile non può contenere cifre numeriche
- 6. In PHP, quale tra i seguenti è il modo di ottenere l'informazione contenuta in un form HTML inviato alla pagina con metodo get?
- a) Tramite il metodo **Request.QueryForm('GET')**
- b) Tramite la stringa **\$\_REQUEST['GET\_FORM']**
- c) Tramite l'array associativo **\$\_GET[]**
- d) Tramite il valore di **\$\_SERVER['HTTP\_FORM\_GET']**